Quick Start Guide

## DO NOT DISTURB

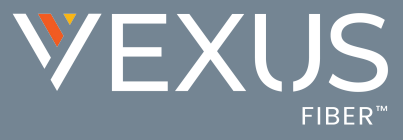

The Do Not Disturb service allows users to enable or disable a message to incoming callers that you are not available to take a call and then sends them to Voicemail if that service is also enabled. This is an ON | Off service.

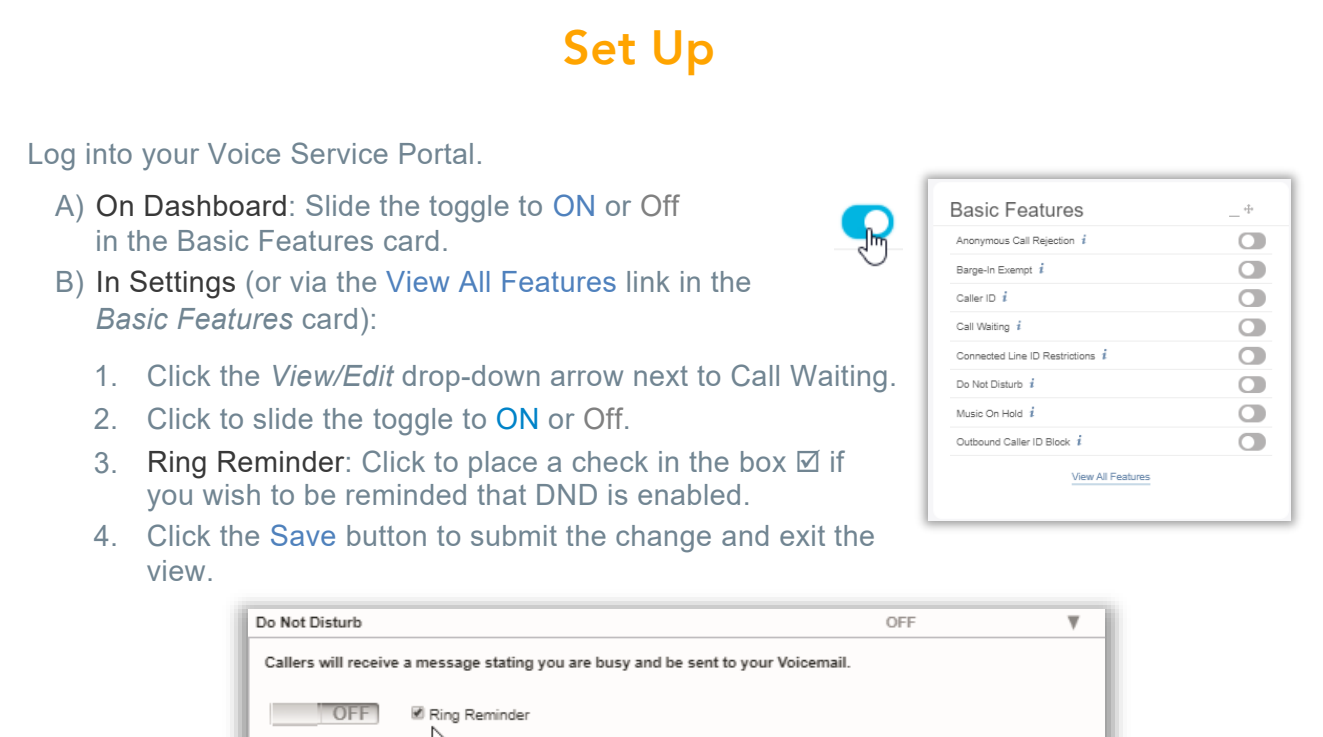

## Use

<sup>3</sup> See instruct

Your desk phone model or conference device may provide a Soft Key or button option to enable and disable the Do Not Disturb service.

The following Star (\*) Codes may also be used to manage Do Not Disturb:

**\*78 = Enable Do Not Disturb \*79 = Disable Do Not Disturb**

Save Cancel